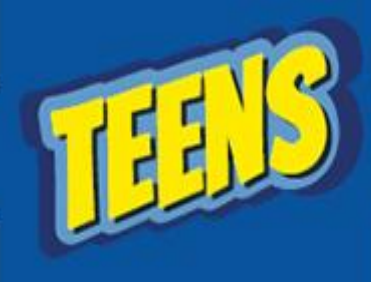

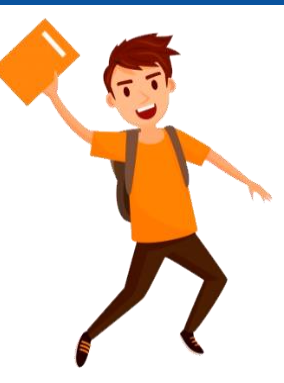

**Hoje iremos usar o recurso de Tabelas para criar um modelo de Nota de Vendas ou Serviços.**

Aula 01 – Curiosidades e Exercícios

**Para colocar o conteúdo em dia, responda as perguntas abaixo, referente aos recursos de Tabelas.**

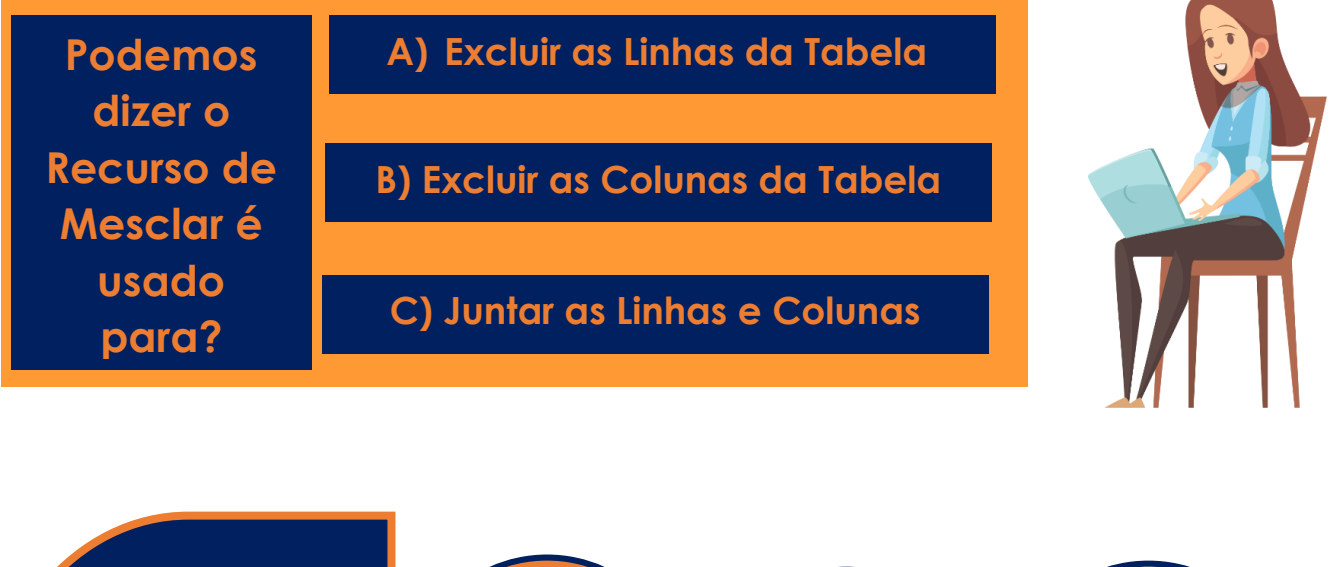

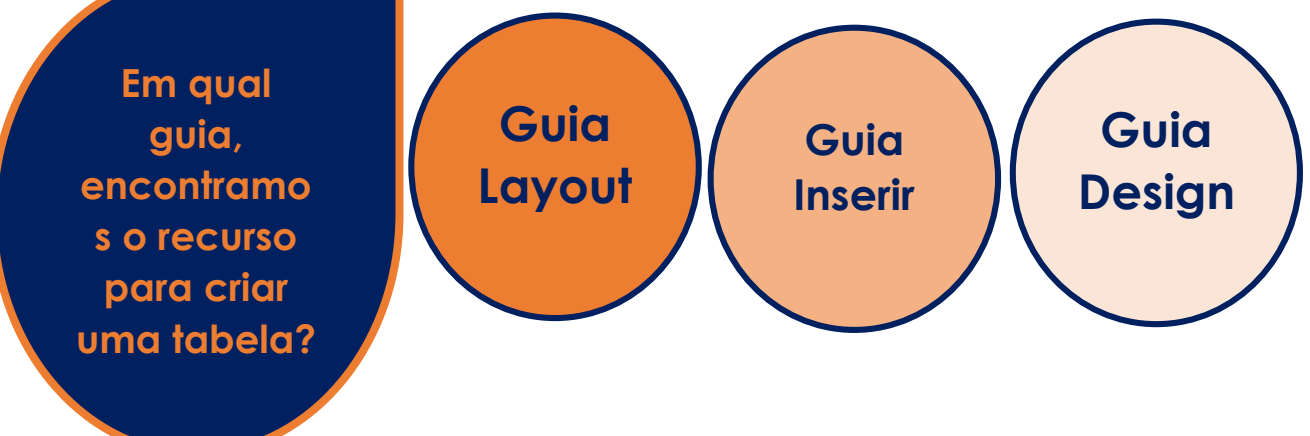

Crie uma tabela de 5 Colunas e 22 Linhas e usando os recursos de Mesclar Celular, Cor de Preenchimento, faça a tabela abaixo:

## **EMPRESA TABAJARAS S/A**

TABAJARAS SERVIÇOS DE INFORMÁTICA E REDES TEL: (16)3234-9235 | 3307-8431 AV. VISCONDE DO RIO PARDO, 1234 – CENTRO DISTRITO FEDERAL – BRASIL

**( ) NOTA DE VENDA ( ) NOTA DE SERVIÇOS**

**DATA:**

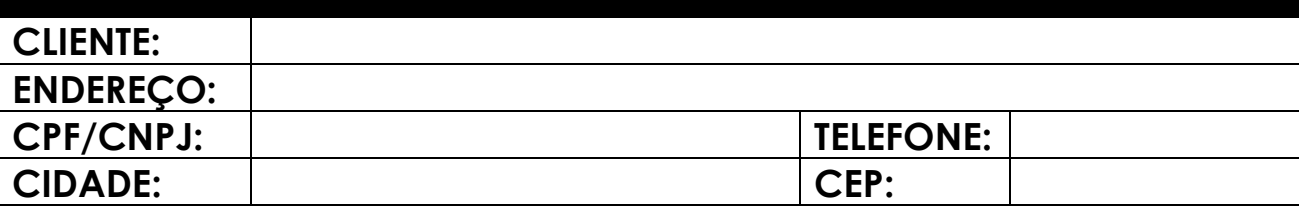

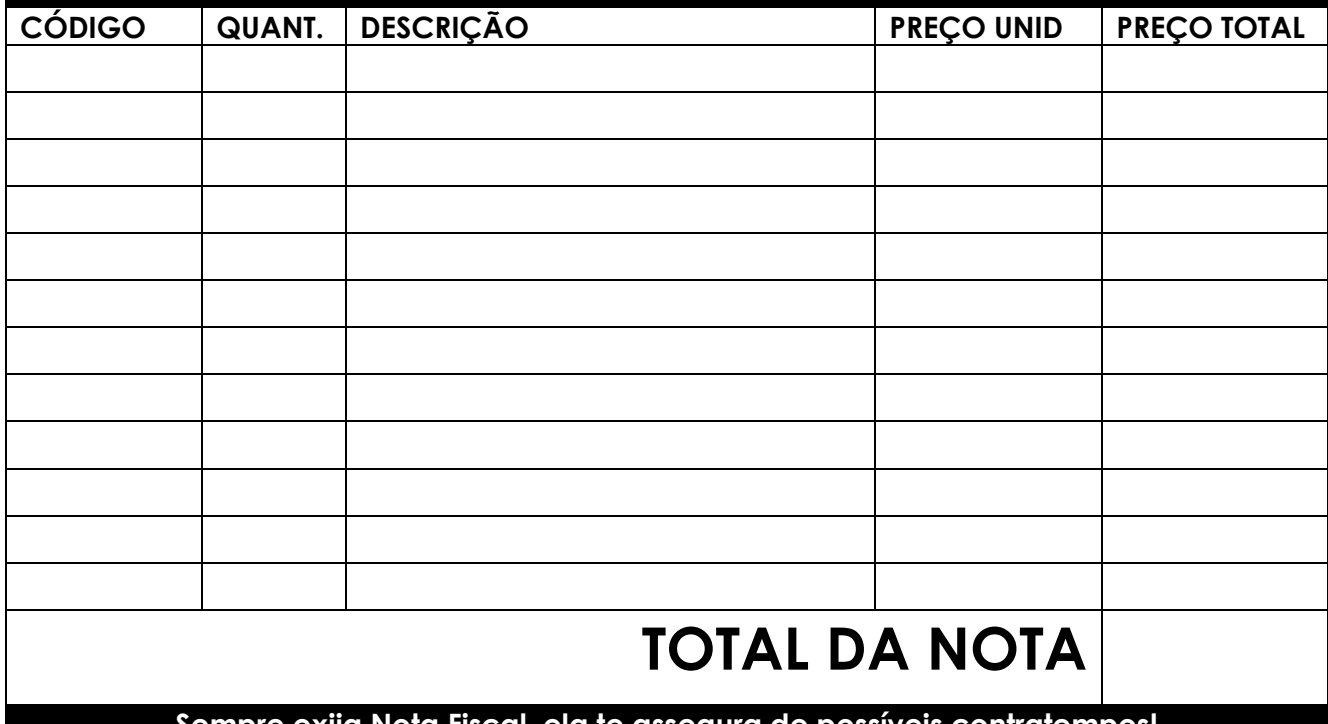

**Sempre exija Nota Fiscal, ela te assegura de possíveis contratempos!**